## **Webservice til indberetning på Karakterdatabasen**

Webservicen til indberetning på Karakterdatabasen udstilles gennem IP-UNG Integrationsplatformen WSDL'en for denne service kan findes på *<https://ws01.ung.stil.dk/services/Kdb/?wsdl>*.

I det følgende er XML-strukturen for annullering af indberettede data beskrevet.

## **Annuller-XML til Karakterdatabasen**

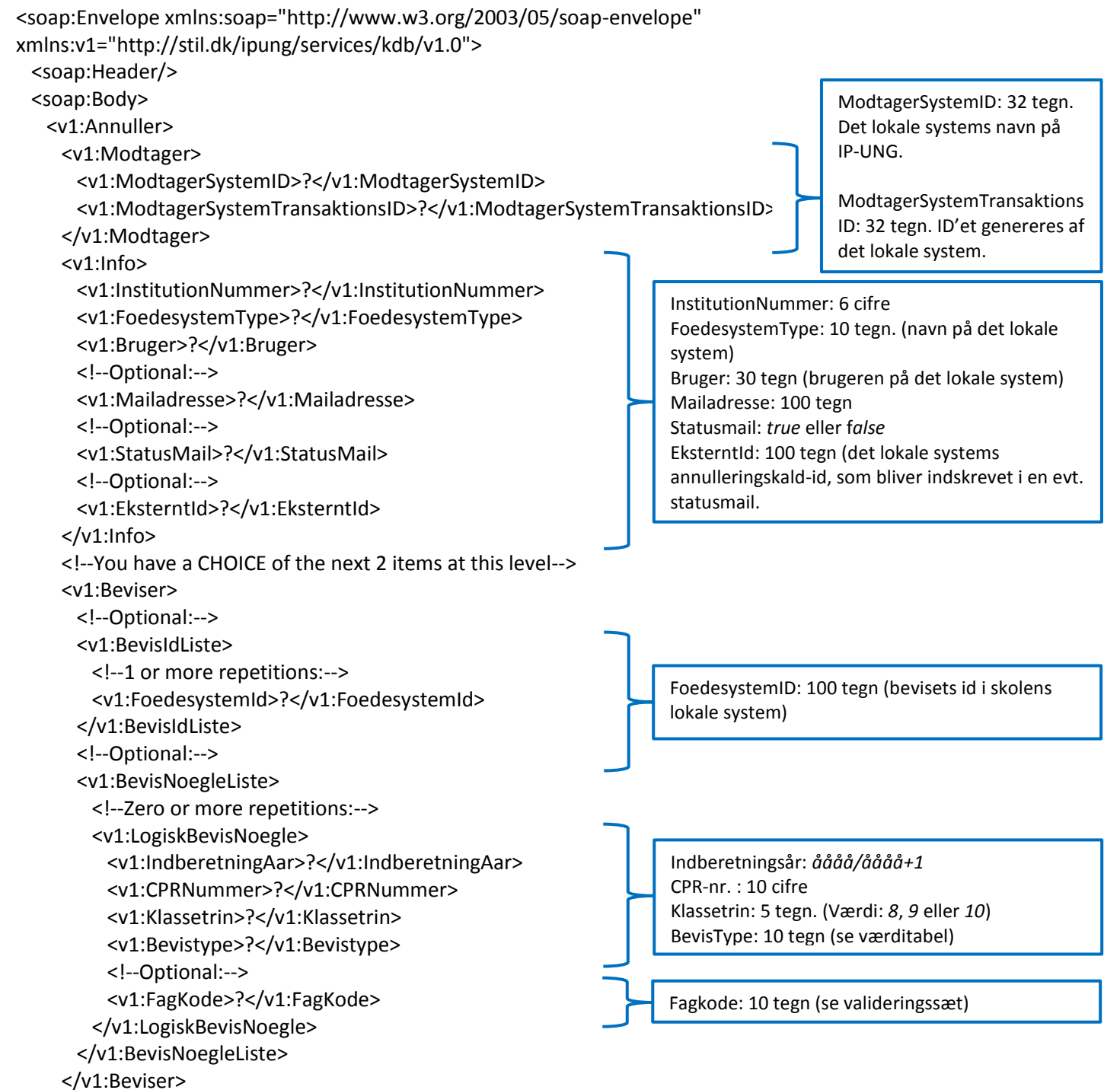

 <v1:EnkeltKarakterer> <!--Optional:--> <v1:KarakterIdListe> <!--Zero or more repetitions:--> <v1:FoedesystemId>?</v1:FoedesystemId> </v1:KarakterIdListe> <!--Optional:--> <v1:KarakterNoegleListe> <!--Zero or more repetitions:--> <v1:LogiskKarakterNoegle> <v1:IndberetningAar>?</v1:IndberetningAar> <v1:CPRNummer>?</v1:CPRNummer> <v1:Klassetrin>?</v1:Klassetrin> <v1:FagId>?</v1:FagId> <v1:ProeveArt>?</v1:ProeveArt> <v1:ProeveNiveau>?</v1:ProeveNiveau> <v1:Bedoemmelsesform>?</v1:Bedoemmelsesform> </v1:LogiskKarakterNoegle> </v1:KarakterNoegleListe> </v1:EnkeltKarakterer> </v1:Annuller> </soap:Body> </soap:Envelope>

FoedesystemID: 100 tegn (karakterens id i skolens lokale system)

Indberetningsår: *åååå/åååå+1* CPR-nr. : 10 cifre Klassetrin: 5 tegn. (Værdi: *8*, *9* eller *10*) FagId: 10 tegn (se valideringssæt) ProeveArt: 10 tegn (Værdi: *ORD*, *SEM* eller *STD*) ProeveNiveau: 10 tegn (Værdi: *FP9* eller *FP10*) BedoemmelsesForm: 10 tegn. (Værdi: *S* eller *P*)

## **Valideringssæt (2017/2018)**

Herunder findes valideringssæt, som Karakterdatabasens testmiljø vil anvende.

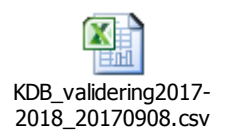

## **Værditabeller (Annuller)**

Herunder er de værditabeller, som er refereret til i ovenstående.

**BevisType**

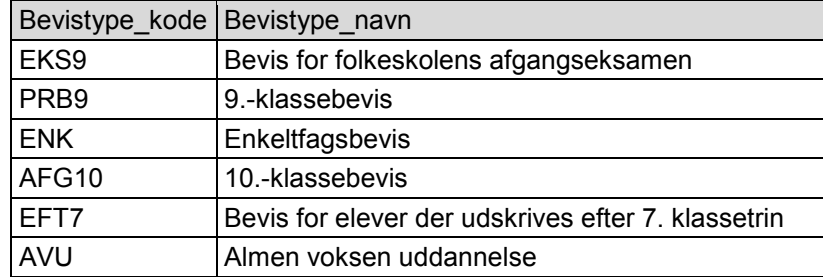